# END USER LICENSE AGREEMENT FOR CLICKART SOFTWARE

## — NOTICE TO USER —

## READ THIS AGREEMENT BEFORE USING THE SOFTWARE

Our software license agreement (the "Agreement") for ClickArt® software (such software including the ClickArt images being referred to herein as the "Software") is printed in this user manual so you can read it before using the software.

BY USING THE SOFTWARE YOU ACCEPT THE TERMS AND CON-DITIONS OF THIS SOFTWARE LICENSE AGREEMENT. IF YOU DO NOT AGREE WITH THE TERMS AND CONDITIONS OF THIS SOFTWARE LICENSE AGREEMENT, DO NOT USE THE SOFT-WARE, PROMPTLY RETURN THE ENTIRE PACKAGE INCLUDING THE UNUSED SOFTWARE, ALONG WITH YOUR ORIGINAL RECEIPT, TO YOUR PLACE OF PURCHASE FOR A FULL REFUND OF YOUR PURCHASE PRICE.

In return for our granting to you a license to use the Software contained in this package and the documentation included with it, you agree to the following terms and conditions:

#### Grant of License:

1.1 <u>Standard Rights and Restrictions</u>. The Software is the intellectual property of T/Maker® Company ("T/Maker") and its licensors, and is protected by law, including United States copyright laws and international treaties.

T/Maker grants to you a non-exclusive, non-transferable license to:
(a) use the Software on a single computer at any one time; (b) physically transfer the Software from one computer to another; and (c) make a single copy of the Software solely for backup purposes. You must place the same proprietary and copyright notices on any copy of the Software as they appear on the original. You may not electronically transfer the Software from one computer to another over a network unless each node on the network has a valid paid license to use the Software. You may *not* transfer, sell, assign, rent, or distribute

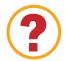

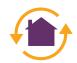

copies of the Software to others. Call or write T/Maker at the address below for information on network and site licenses.

You are permitted to copy and modify ClickArt images (the ClickArt images and any modifications of such images being referred to herein as the "Images") contained in the Software for your own internal use. The Images may not be distributed as part of any software product or as part of an electronic document or collection of electronic documents except as described in Section 1.2., below. You are permitted to incorporate and distribute duplicate or modified Images as an incidental part of any non-electronic product or collection of non-electronic products distributed commercially (i.e., distributed for profit, such as a newsletter), provided that such use or distribution of the Images does not constitute a substantial portion of the value of the product. For example, you may *not*, without written permission from T/Maker, use an Image on a T-shirt or poster manufactured for resale.

1.2 <u>Electronic Rights and Restrictions.</u> You are permitted to use the Images as part of an electronic document or collection of electronic documents provided that the recipient of such document is not able to extract or otherwise access any file containing the Image. Without limiting the generality of the preceding sentence, you may *not*: (a) make any copies of any Image files for download, distribution or resale via electronic, magnetic, optical or similar media; (b) embed native format Image data in any electronic document; or (c) include any Images in any software product, or its documentation, developed for resale, without special written permission from T/Maker.

If you use the Images on any electronic page accessible through the internet, the world wide web, or other electronic services, and such use: (a) includes more than five (5) Images per page; or (b) includes more than twenty (20) Images per document; or (c) represents more than one-third of a standard 640 by 480 pixel screen, then you must also include an intellectual property notice and an electronic link to the ClickArt homepage. Call or write T/Maker at the address below for detailed instructions and assistance.

2. <u>Proprietary Rights.</u> This Software is licensed, not sold, to you by T/Maker, for use only under the terms of this Agreement. As a licensee, you own the magnetic and/or optical media on which the Software is recorded, but T/Maker retains title to and ownership of the

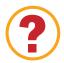

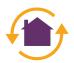

Software itself, and all copies of the Software, including the copy(ies) contained in this package.

- 3. <u>No Other Rights.</u> Except as stated above, this Agreement does not grant you any other right to patents, copyrights, trade secrets, trade names, trademarks (whether registered or unregistered), or any other rights, franchises, or licenses with respect to the Software and documentation.
- 4. <u>No Reverse Compilation.</u> Except as specifically stated in Section 1, above, YOU MAY NOT MODIFY, TRANSLATE, DISASSEMBLE, OR DECOMPILE THE SOFTWARE OR ANY COPY, IN WHOLE OR IN PART.
- 5. Term. This license is effective until terminated. You may terminate this license at any time by destroying the Software and its documentation together with all copies or modifications in any form. T/Maker will have the right to terminate your license immediately if you fail to comply with any term or condition of this Agreement. You agree that, upon any such termination, you will destroy the Software and its documentation together with all copies or modifications in any form.
- 6. <u>Limited Warranty.</u> T/Maker warrants to you that the Software will perform substantially as described in this user manual for a period of ninety (90) days from the date of purchase. If the magnetic and/or optical recording media contained in this package are defective, T/Maker will replace it at no charge to you if you return it to T/Maker at the address below, with proof of purchase, within (90) days after you purchase it. Your sole and exclusive remedy, and T/Maker's sole and exclusive liability, will be either replacement of the disk or a refund of the purchase price in accordance with this limited warranty. If for any reason you are dissatisfied with the Software, please return it to the place of purchase within ninety (90) days after you purchased it, along with original receipt, for a full refund of your purchase price.

THE LIMITED WARRANTY STATED ABOVE IS THE ONLY WAR-RANTY OR REPRESENTATION OF ANY KIND WITH RESPECT TO THE SOFTWARE MADE BY T/MAKER OR ANY THIRD PARTY INVOLVED IN THE CREATION, PRODUCTION, DELIVERY, OR LICENSING OF THE SOFTWARE.

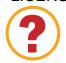

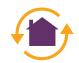

T/MAKER AND ANY THIRD PARTY INVOLVED IN THE CREATION, PRODUCTION, DELIVERY, OR LICENSING OF THE SOFTWARE DISCLAIM ALL WARRANTIES, EXPRESS OR IMPLIED, WITH RESPECT TO THE SOFTWARE, ITS QUALITY, RELIABILITY, OR PERFORMANCE; OR ITS MERCHANTABILITY, NON-INFRINGEMENT OF THIRD PARTY RIGHTS, OR FITNESS FOR A PARTICULAR PURPOSE.

THIRD PARTY INVOLVED IN THE CREATION, PRODUCTION, DELIVERY, OR LICENSING OF THE SOFTWARE BE LIABLE TO YOU OR ANY THIRD PARTY FOR ANY CONSEQUENTIAL, SPECIAL, INCIDENTAL, DIRECT, OR INDIRECT DAMAGES OF ANY KIND ARISING OUT OF THE USE OF THE SOFTWARE OR ANY DEFECT IN THE SOFTWARE, EVEN IF T/MAKER OR ANY THIRD PARTY INVOLVED IN THE CREATION, PRODUCTION, DELIVERY, OR LICENSING OF THE SOFTWARE HAS BEEN ADVISED OF THE POSSIBILITY OF SUCH DAMAGES. In the event any liability is imposed on T/Maker or any third party involved in the creation, production, delivery or licensing of the Software, T/Maker's or such third party's liability to you or any third party shall not exceed the purchase price paid for this product.

Some states do not allow limitations on the duration of an implied warranty or exclusion or limitation on liability for incidental or consequential damages; therefore, the limitations set forth in this warranty may not apply to you. This warranty gives you specific legal rights, and you may also have other rights that vary from state to state.

- 8. <u>Export.</u> You acknowledge that the laws and regulations of the United States restrict the export and re-export of commodities and technical data of United States origin, including the Software and any medium containing it. You agree that you will not export or re-export the Software or media in any form without the appropriate United States and foreign government license. You also agree that your obligations pursuant to this Section 8 will survive and continue after any termination of rights under this Agreement.
- 9. <u>U.S. Government Restricted Rights.</u> The Software and documentation are provided with RESTRICTED RIGHTS. Use, duplication or disclosure by the government is subject to restrictions set forth in

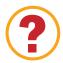

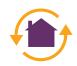

subdivision (c)(1)(iii) of the Rights in Technical Data and Computer Software clause at 48 CFR 252.227-7013, or in subdivision (c)(1) or (2) of the Commercial Computer Software - Restricted Rights clause at 48 CFR 52.227-19, as applicable. The contractor/manufacturer is T/Maker Company, 1390 Villa Street, Mountain View, California 94041.

- 10. <u>Choice of Law.</u> This Agreement will be governed by the laws of the State of California as applied to transactions taking place wholly within California between California residents.
- Integration. YOU ACKNOWLEDGE THAT YOU HAVE READ 11. THIS AGREEMENT AND UNDERSTAND IT AND THAT BY USING THE SOFTWARE YOU WILL BE BOUND BY ITS TERMS AND CON-DITIONS. YOU FURTHER AGREE THAT IT IS THE COMPLETE AND EXCLUSIVE STATEMENT OF THE AGREEMENT BETWEEN T/MAKER AND YOU WHICH SUPERSEDES ANY PROPOSAL OR PRIOR AGREEMENT, ORAL OR WRITTEN, AND ANY OTHER COMMUNICATIONS BETWEEN T/MAKER AND YOU RELATING TO THE SUBJECT MATTER OF THIS AGREEMENT. NO VARIATION OF THE TERMS OF THIS AGREEMENT OR ANY DIFFERENT TERMS WILL BE ENFORCEABLE AGAINST T/MAKER UNLESS T/MAKER GIVES ITS EXPRESS CONSENT, INCLUDING AN EXPRESS WAIVER OF THE TERMS OF THIS AGREEMENT, IN WRITING, SIGNED BY T/MAKER. IF ANY PROVISION OF THIS AGREEMENT IS HELD UNENFORCEABLE, THAT PROVISION WILL BE ENFORCED TO THE MAXIMUM EXTENT POSSIBLE AND THE REMAINING PROVISIONS OF THIS AGREEMENT WILL REMAIN IN FULL FORCE AND EFFECT.

T/Maker and ClickArt are registered trademarks of T/Maker Company. All other trademarks are the property of their respective owners, and may be registered in the United States and/or other jurisdictions. Direct any questions concerning this Agreement, in writing, to: T/Maker Company, Customer Service Department, 1390 Villa Street, Mountain View, California, USA 94041. Telephone: 415/962-0195; Fax: 415/962-0201.

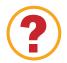

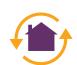